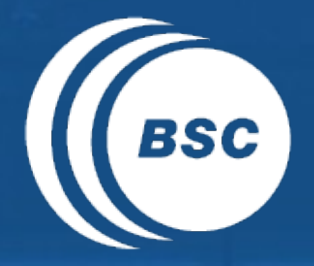

Barcelona<br>BSC Supercomputing<br>Center **EXCELENCIA SEVERO** Centro Nacional de Supercomputación

# **s2dverification**

## Update meeting – 13/09/2016

Mailing list: s2dverification@bsc.es

Wiki: https://earth.bsc.es/wiki/doku.php?id=tools:s2dverification

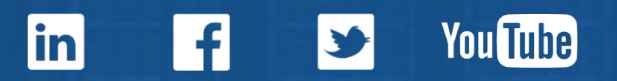

## **Outline**

**EXCELENCIA SEVERO Barcelona**  $OCHO<sub>A</sub>$ **Supercomputing RSC Center** Centro Nacional de Supercomputación

- Current state
- Features in testing phase
- s2dverification paper
- Vignettes
- Compatibility break
- Issues and comments
- Useful links

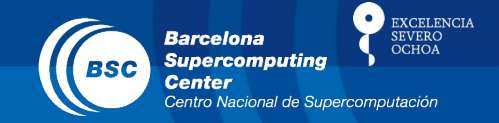

- Current version: s2dverification v2.7.1
	- Will be uploaded on CRAN after 3 months.
	- Updated configuration file (since v2.6.0):

#### **BEFORE:**

data <- Load('tos',  $exp = 'i00k'$ ,  $obs = NULL$ ,  $sdates = '19901101')$ 

#### **AFTER:**

```
data <- Load('tos', exp = 'i00k', obs = NULL, sdates = '19901101')or
data \le Load('tos', \exp = \sec(\theta) - \csc(\theta)', \cos = \text{NULL}, sdates = '19901101')
```
#### **BEFORE:**

```
data \le Load('tos', \exp = NULL, \cos = 'HadISST', sdates = '19901101')
```
#### **AFTER:**

```
data \le Load('tos', \exp = NULL, \cos = 'ukmo/hadisst_v1.1', sdates = '19901101')
or
data \le Load('tos', \exp = NULL, \cos = 'hadisst v1.1', sdates = '19901101')
```
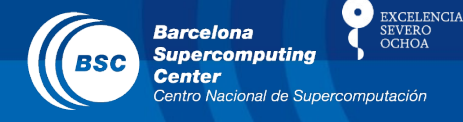

## • Current version: s2dverification 2.7.1

– Updated configuration file (since v2.6.0):

### **BEFORE AFTER**

exp = 'ECMWF\_S4\_Sea' | exp = 'ecmwf/system4\_m1' | (**or** exp = 'system4\_m1') exp = 'EnsMetfrSeas' | exp = 'meteofrance/ensembles-seasonal 2002s001' exp = 'EnsEcmwfSeas' | exp = 'ecmwf/ensembles-seasonal 2001s001' exp = 'EnsIfmSeas' | exp = 'ifm/ensembles-seasonal 2001s001' exp = 'EnsCerfacsDec' | exp = 'cerfacs/ensembles-decadal 2002s000 exp = 'EnsIfmDec' | exp = 'ifm/ensembles-decadal 2002s001' exp = 'DePreSysAsimDec' | exp = 'depresys/ensembles-decadal 2502s051'  $exp = 'cancm4dec1'$   $| exp = 'cancm4/cmip5-decadal$   $i1p1'$  | (**or** exp = 'cmip5-decadal\_i1p1')  $exp = 'cancm4dec2'$  |  $exp = 'cancm4/cmip5-decadal$   $i2p1'$  $(or exp = 'cmip5-decadal$  $i2p1')$ |  $obs = '20thCv2'$  |  $obs = 'noaa/20thcr$   $v2'$  | var = 'tasmin q90' | var = 'tasmin q90' var = 'sieN' l var = 'sieN' var = 'sia\_RegionName' | var = 'sia\_RegionName' var = 'moc\_40N55N\_1-2km' | var = 'moc\_40N55N\_1-2km'

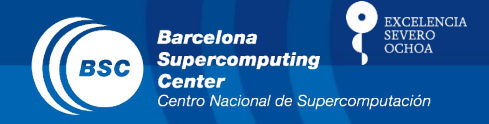

- Current version: s2dverification 2.7.1
	- $-$  Changes in  $v2.6.1$  to  $v2.6.5$ :
		- Small bug fixes and enhancements in Load(), configuration file and example scripts.
	- $-$  Changes in  $v2.7.0$  to  $v2.7.1$ :
		- Enhancements and new features in map plot functions.
		- Added PlotLayout() function.

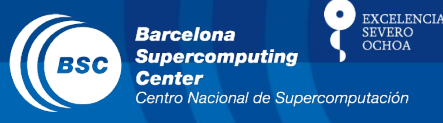

#### library(**s2dverification**)

```
data <- Load('tos', 'i00k', NULL, '19901101', leadtimemax = 4, output = 'lonlat')
ens_mean <- Mean1Dim(data$mod, 2)
```

```
layout <- PlotLayout(fun = c('PlotEquiMap', 'plot', 'PlotStereoMap'),
                      plot dim s = c('lat', 'lon'),
```

```
var = list(ens mean, NA, ens mean),
```

```
 lon = data$lon, lat = data$lat, 
 fill = 'black', sizetit = 0.5, axes_label_scale = 0.6, 
 boxlim = list(c(60, 80, 120, 70), c(200, 70, 230, 60)), 
boxlwd = c(5, 2), boxcol = c('purple', 'red'), coast_color = 'yellow',
```

```
 titles = paste('Fig.', 1:9), toptitle = 'Multipanel', 
row titles = paste('Row', 1:3), col titles = paste('Col', 1:3),
 drawleg = 'E', units = 'K', units_scale = 2, 
 bar_limits = c(275, 300), brks = 26, 
 bar_extra_labels = 281:284, 
 width = 10, fileout = 'multipanel_demo.pdf')
```
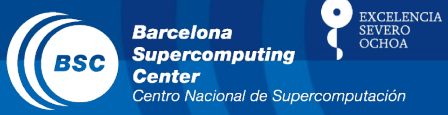

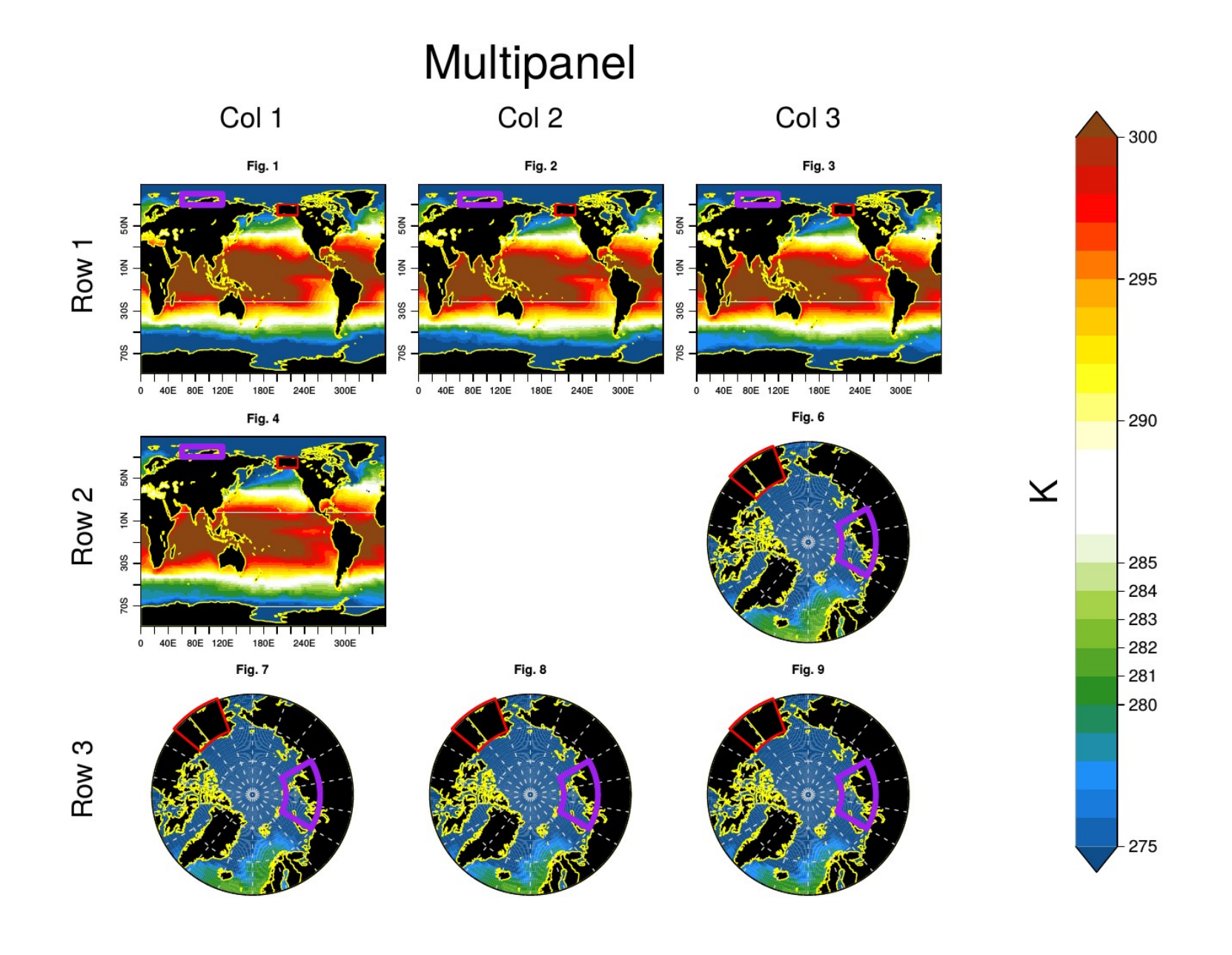

# Features in testing phase

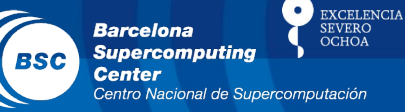

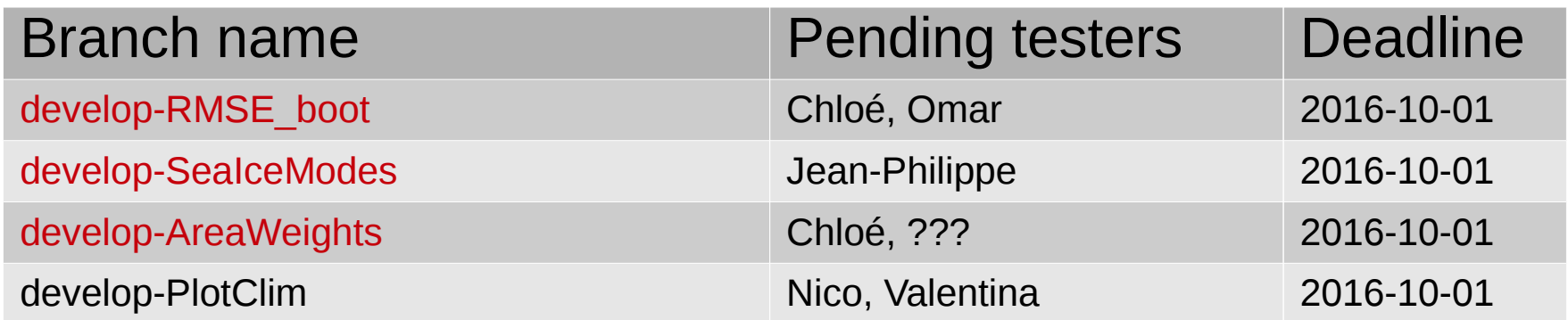

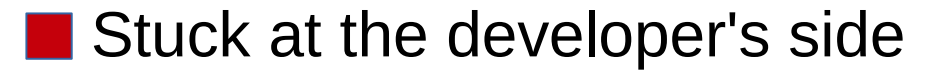

# s2dverification paper

- Sections pending to write:
	- All written.
- Some comments pending to review.
- Looking for another journal than JSS. Too focused in climate science.
- Paper now paused: working on interaction with THREDDS servers and file-per-chunk in Load().

**EXCELENCIA** 

# **Vignettes**

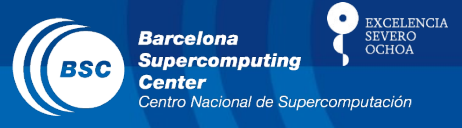

- Paused at the moment. Current version available at https://earth.bsc.es/gitlab/es/s2dverification/blob/develop -vignettes/README.md
- Nico to re-write some parts.
- List of responsibles:
	- Overview: LP
	- Data retrieval: LP
	- Statistics: Javi, Neven
	- Visualisation: François
	- Example: Valentina
	- Tutorial: Chloé
- Towards s2dv v3.0.0
	- A compatibility break will happen in Jan 2017 approx.
	- The name of the new version will change to 's2dv'.
	- Both packages will be available simultaneously in the machines. You will be able to adapt your scripts gradually.
	- Some releases of v2.7.X will happen with enhancements to load CMORized and THREDDS data and new time-series plot functions.
	- Plan available at:

[https://docs.google.com/spreadsheets/d/1zj5\\_VEAJGVhc0mZ7n-5u313IjXEFjow9iqTX9fGd21g](https://docs.google.com/spreadsheets/d/1zj5_VEAJGVhc0mZ7n-5u313IjXEFjow9iqTX9fGd21g/edit#gid=0) [/edit#gid=0](https://docs.google.com/spreadsheets/d/1zj5_VEAJGVhc0mZ7n-5u313IjXEFjow9iqTX9fGd21g/edit#gid=0)

**EXCELENCIA** 

- Towards s2dv v3.0.0
	- Nicola: how will we be able to use s2dverification and s2dv simultaneously if the function names are the same.
	- Nicolau: by default, the functions from the last loaded package will be used. To use functions from the first loaded package, one can use s2dverification::FunctionName() or s2dv::FunctionName().

**EXCELENCIA** 

# Compatibility break

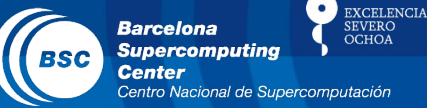

• Can switch versions with:

#!/bin/bash

```
# Old old version
module load s2dverification/2.4.6-foss-2015a-R-3.2.0
```
# Old version module load s2dverification/2.6.5-foss-2015a-R-3.2.0

## Issues and comments

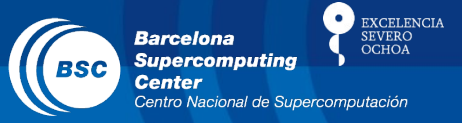

- If documentation is not clear for any function, discuss with developer and improve:
- create a GIT branch > improve > push > merge request
- Ongoing developments?
	- Chloé's correlation difference.
	- Jean-Philippe's hurricane density and track plot.
	- Nicola's enhancements of PlotEquiMap().
	- Martin's enhancements of PlotStereoMap() and PlotSection().
	- François developing plot of JoCoMo matrix (for September approx.).
	- …?
- Other issues?

**EXCELENCIA** 

# Useful links

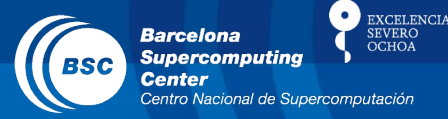

- How to develop in s2dverification https://earth.bsc.es/wiki/doku.php? id=tools:s2dverification#development
- **GitLab**

https://earth.bsc.es/gitlab/s2dverification

- Script to test or try features in development /shared/earth/software/scripts/test-s2dverification feature
- Script to upgrade configuration files ( $v2.4.6 \rightarrow v2.4.7$ ) /shared/earth/software/scripts/convertConfig.R file.conf

#### www.bsc.es

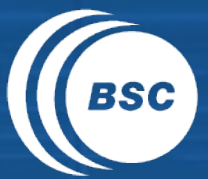

**Barcelona Barceform**<br>Supercomputing<br>Center Centro Nacional de Supercomputación

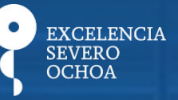

# Thanks for your attention

nicolau.manubens@bsc.es